# BIM-Leitfaden / Anforderungen

# Bauunternehmung Karl Gemünden GmbH & Co. KG J. Molitor Immobilen GmbH

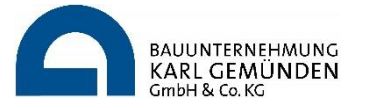

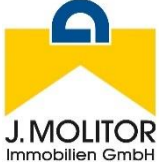

## **Inhaltsverzeichnis**

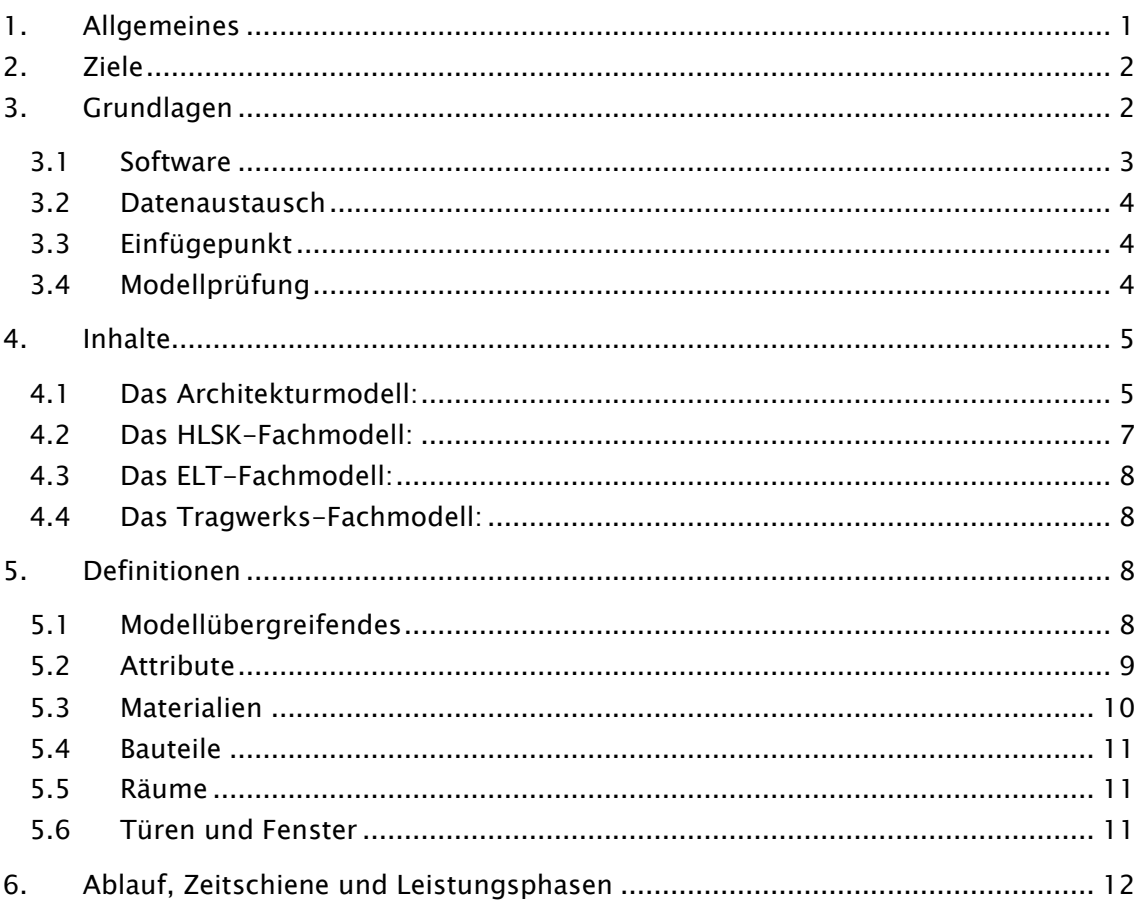

## <span id="page-0-0"></span>1. Allgemeines

Der BIM-Prozess der Firmen Gemünden und Molitor bezieht sich in der Hauptsache auf die Modellbasierte Gebäudeplanung. Haustechnik-Fachmodelle werden zur Koordination und Planungsabstimmung genutzt. Die Tragwerksplanung wird aktuell nicht aktiv eingebunden. Somit ergibt sich folgende Struktur:

#### Modellerstellung:

Gebäudemodellerstellung – durch den Architekten Haustechnikmodelle – In der Hauptsache Trassenplanung in Kritischen Bereichen (Schächte, Verteilebenen, UG) sowie Technikzentralen

#### Modellverwendung:

- Kommunikation
- Modell- und Planungsprüfung
- Massenermittlung basierend auf dem Architekturmodell
- Kollisionsplanung Architektur/Tragwerksplanung/Haustechnik
- Höhenplanung

Für die Nutzung der in 3D-Plansätzen enthaltenen Daten und Informationen sind die Einhaltung von Konventionen sowie eine sinnvolle und einheitliche Mindest-Planungstiefe erforderlich, welche im Folgenden definiert wird.

## <span id="page-1-0"></span>2. Ziele

Ziel des BIM-Prozesses für Projekte der Firmen Gemünden und Molitor ist es, Modellbasierte Auswertungen, Massenermittlungen sowie Abstimmungen durchführen zu können, sowie Planungsinhalte am Modell kommunizieren und prüfen zu können.

# <span id="page-1-1"></span>3. Grundlagen

Eine kontinuierliche Verteilung der aktuellen Modelle an die Planungsbeteiligten ist vorgesehen. Als zielführender erster Übergabezeitpunkt des Architekturmodells wird die LP3 angesehen. Alle nötigen Korrekturen sollen bis spätestens 4 Wochen, bevor der Bauantrag eingereicht wird, erfolgen.

Analog wird das Gebäudemodell vollständig entsprechend einer 1/100 Planung erwartet. Die Grundrisse sind definiert, die Fassadengestaltung ist grob abgeschlossen, Höhenverläufe sind festgelegt.

Das Gebäude ist mitsamt den Außenanlagen zu den angrenzenden Flächen in der Höhenlage definiert.

Die Bauteile werden von Seiten der Architektur als 3D-Objekte erwartet, deren verschiedene Eigenschaften in den Attributen des Bauteils selbst hinterlegt sind.

Zum Beispiel:

- Außenwand: Bekleidung innen Gipsputz 1,5cm, Kern Mauerwerk Kalksandstein 17,5cm, Dämmung – EPS 20cm, Bekleidung außen – Kalkzementputz 1,5cm
	- $\circ$  Klassifikation: "Wand"
	- $\circ$  Name: ..Wand"
	- o Typname: WA\_MW-KS:17,5\_EPS:20
- Treppenhaustür (Alu-Glas): Materialien und Eigenschaften aus Brandschutzkonzept sind dem Objekt beigefügt bzw. entsprechend der Vorgabeliste definiert.
	- $\circ$  Klassifikation: "Tür"
	- o Name: "TT\_T30-RS\_ME-GL"

Zugehörige Planungsinhalte Dritter wie Brandschutzkonzept, Positionspläne der Statik oder EnEV-Berechnung sind eingearbeitet, bzw. werden eingearbeitet, sobald diese vorliegen.

Dies entspricht LOD 200 bis LOD 300, Dimension und Größe maßgeblicher Bauelemente sind enthalten.

Alle Bauteile sind entsprechend ihrer maßgeblichen Schichten zu Modellieren (siehe 5.4 Definitionen - Bauteile), wenn erforderlich können auch einzelne Bauteile als Einzelschicht modelliert werden.

Dementsprechend ist bereits in einer frühen Projektphase die Gebäudekonstruktion mit der Tragwerksplanung intensiv abzustimmen. Die tragenden Elemente sind bereits vorab zu übernehmen / abzuschätzen. Dies wird auch erwartet, wenn noch keine Positionspläne der Statik oder konkrete Ergebnisse der EnEV-Berechnung vorliegen.

Die TGA-Fachmodelle bauen auf das Architektur-Modell auf – können also erst erstellt werden, wenn das Architekturmodell im ersten Arbeitsstand vorliegt.

Die TGA-Fachmodelle sollen alle relevanten Trassen und Rohrleitungen in den zu erwartenden Dimensionen incl. Montagebauteile und Dämmungen, sowie Einzelanlagen als Platzhalter in entsprechender Dimension enthalten.

## <span id="page-2-0"></span>3.1 Software

Aufgrund der heterogenen Softwarelandschaft und bekannter Inkompatibilitäten ist eine frühzeitige Abstimmung der genutzten Softwaresysteme und ein frühzeitiger Test der Modellübergabe zwingend durchzuführen. Hierbei sind erforderliche Übergabeeinstellungen abzustimmen, wenn erforderlich mit Hilfe des Softwareherstellers. Unter Anderem ist darauf zu achten, dass die Lage des Modells korrekt übergeben wird (siehe 3.3 Einfügepunkt) sowie das mehrschichtige Bauteile korrekt übergeben werden.

Bei Gemünden werden Modelle mittels RIB – iTwo ausgewertet. Entsprechende IFC-Modelle sind erforderlich. Für ArchiCAD kann im Vorfeld ein entsprechender "Übersetzer" bereitgestellt werden, andere Softwareprodukte bedürfen einer frühzeitigen Abstimmung welche durch den Modellersteller anzustreben ist.

Um eine einheitliche Modellinterpretation zu ermöglichen wird Solibri als einheitlicher Modellviewer festgelegt. Dieser wird auch zur gemeinsamen Schnittstellenabstimmung im Modell innerhalb der Jour-Fixe genutzt.

#### <span id="page-3-0"></span>3.2 Datenaustausch

Für den Datenaustausch ist das Dateiformat IFC 2x3 zu verwenden. Entsprechende Übersetzer sind zwischen den Beteiligten abzustimmen. Generell gilt hierbei die ISO 16739:2013 (europäische Norm für BIM-Daten).

Die Modelle sind in dem Datenraum des jeweiligen Projekts (in der Regel Docia / Byggeweb) einzustellen.

#### <span id="page-3-1"></span>3.3 Einfügepunkt

Bei Projekten mit mehreren BIM-Planungsbeteiligten ist es erforderlich, einen Referenzpunkt zu vereinbaren, um die Fachmodelle zu einem Koordinationsmodell vereinen zu können. Nur so kann geprüft werden, ob die Modelle geometrisch an dem geplanten Ort zusammengesetzt werden.

Dieser Einfügepunkt kann durch pyramidenförmige Körper der jeweiligen Fachmodelle, welche sich in einem Punkt (dem Einfügepunkt) treffen, dargestellt werden.

Der Gebäudeplaner / Architekt definiert diesen Punkt, außerhalb des zu Planenden Objekts, sowie auch die Prüfkörper der Fachmodelle. Hierbei vergibt er auch jedem Prüfkörper eine Farbe.

Die Fachplaner Stellen diesen Körper in Ihrem Modell nach und gebend diesen in den zukünftigen Modellausgaben mit aus.

## <span id="page-3-2"></span>3.4 Modellprüfung

Wie auch bei Planungsprozessen ohne BIM ist zur Qualitätssicherung und Eingangskontrolle eine Planprüfung erforderlich. Wie bisher auch, verbleibt die Verantwortung für die Planungs- respektive Modellinhalte bei dem Modellersteller.

Im Gegensatz zu 2D-Plänen lassen sich Gebäudemodelle per Augenschein nur sehr schwer, und insbesondere nur punktuell prüfen. Daher ist eine softwaregestützte Planprüfung unerlässlich.

Die zu prüfenden Punkte lassen sich grob in drei Kategorien einteilen;

- Planungsinhalte (vergleichbar mit klassischer Planprüfung, inhaltliche Vollständigkeit etc.)
- Geometrische Richtigkeit (treffen sich Bauteile korrekt, sind die Geometrien geschlossen etc.)
- Semantische Richtigkeit (entspricht die Attribuierung den Vereinbarungen, sind sie konsistent)

Die Digitale Weiterverarbeitung der Modelldaten macht anwendungs- und kategorieabhängig unterschiedliche Prüftoleranzen erforderlich.

Planungsinhalte müssen selbstverständlich für eine korrekte Weiterverwendung bestand haben. Abhängig von der Art der Nutzung dieser ist ein entsprechender Detaillierungsgrad erforderlich.

Geometrische Modellinformationen werden in der Regel zur Kollisionsprüfung, Massenermittlung oder für bauphysikalische Simulationen verwendet. Hierbei kommt es auf eine korrekte Interpretation der übergebenen Bauteile an. Dies betrifft typischerweise insbesondere die geometrische Integrität (unbeschädigte Bauteilkörper), Geschosszuordnung sowie Überschneidungen relevant.

Semantische Informationen, als die den einzelnen Bauteilen angefügten textlichen Informationen werden zur Zuordnung beziehungsweise Eigenschaftsbeschreibung der Bauteile genutzt. Eine Auswertungssoftware kann ein Bauteil nur für die korrekte Auswertung nutzen, wenn es dieses korrekt erkennt – dies ist ein Digitaler Prozess, es geht nur 1 oder 0, kein Zwischenweg. Da somit kein Menschliches Auge kleinere Abweichungen korrigiert, ist eine eins zu eins Einhaltung der Semantik unbedingt erforderlich – entsprechend ist auch das Prüfziel.

Zur softwaregestützten Modellprüfung wird bei Gemünden / Molitor die Software "Solibri Model Checker" eingesetzt.

Sofern die Modellerstellung über AchiCAD erfolgt, wird der Modellersteller dazu angehalten, hierüber selbst eine Prüfung zu Kollisionserkennung, zur Klassifizierung und zum TypNamen (ifcTypeObjectName) durchzuführen. Entsprechende Prüfungen sind in der Gemünden Projektvorlage für ArchiCAD hinterlegt.

## <span id="page-4-0"></span>4. Inhalte

Ein BIM-Modell ist immer eine sehr transparente Darstellung des zum Zeitpunkt der Modellausgabe bestehenden Planungsstandes. Entsprechend ist es unumgänglich, dass analog dem jeweiligen Planungsablaufes bestimmte Modellbereiche noch nicht endgültig ausgeplant und modelliert sind. Um daraus keine Missverständnisse erwachsen zu lassen, ist es erforderlich, klar zu kommunizieren, welche Bauteile in welchem Planungsstadium sind. Beispiel: Wohnungsbau – Wohnungsgrundrisse und Treppenhäuser fertig, Bäder, Fassade und Keller in Bearbeitung.

Zu der ersten Modellübergabe (vor Bauantragseinreichung) kann selbstverständlich noch kein komplett bis in Werkplanungstiefe modelliertes Modell erwartet werden. Um einen belastbaren Bauantrag stellen zu können müssen große Teile des Gebäudes beplant sein, diese sind entsprechend in das Modell aufzunehmen.

Mit dem weiteren Planungsablauf wird eine entsprechend tiefere Modellierung erwartet.

Um die erforderliche Planungstiefe zu den jeweiligen Modellständen festzulegen werden an dieser Stelle erforderliche / durch die Gebäudeplanung darzustellende Bauteile (ohne Anspruch auf Vollständigkeit), mit entsprechendem Modellstand benannt. Ohne Hinweis sind die Bauteile, welche mit dem ersten Modellstand erwartet werden.

## <span id="page-4-1"></span>4.1 Das Architekturmodell:

#### 4.1.1 Grundlage:

- Entwurf der / des Gebäudes in 2D
- Abgestimmte Grundrisse
- Abgestimmter Tragwerksentwurf

Version: 3 Seite: 5 Stand: 13.05.2019 Dateiname: bim-leitfaden gemünden\_aktuell.docx

- Energiekonzept
- Relevante Bauteile vorabgestimmt mit Bauphysik (Schall+Wärmeschutz)

#### 4.1.2 Das erste Gebäudemodell – LP3-LP4

(Planungsstand Ende Entwurf, kurz vor einreichen des Bauantrags, mit entsprechender Planungstiefe – alle relevanten Bauteile sind bekannt)

Gründung:

- Streifen- und Einzelfundamente
- Bodenplatten / Flachgründungen

Dimensionen als Annahme, mehr, sobald Positionsplan der Statik vorliegt.

Decken:

- Decken und Flachdächer
- Treppenpodeste
- Abhangdecken soweit bekannt

#### Wände:

- Außen- und Innenwände
- Trennwände in Kellern und auf Balkonen
- Attiken: sind modelliert, mit korrekter Höhe und Aufbau
- Gaubenwangen
- Vorsatzschalen, Schachtwände
- Wände im Außenbereich
- Über- und Unterfahrten

Dächer:

- Schrägdächer
- Gaubendächer
- Vordächer
- Aufzugsüberfahrten
- **Dachausstieg**

Türen:

- Alle Türen mit Angabe des Türtyps, und Brandschutzeigenschaften nach Brandschutzkonzept.

Fenster:

- Fenster incl. Sonnenschutz (Rollladenkasten) und Einstandsprofilen
- Dachfenster, Dachkuppeln und RWA
- Fenster sind mittels "ifcName" so zu bezeichnen, dass identische Fenster als solche erkennbar sind (Größe (Rohbaumaß), Verschattung etc.).

#### Beläge / Bodenaufbauten:

- Bodenaufbauten
- **Dachaufbauten**
- Dämmungen (Perimeterdämmung, Dämmung in Kellerräumen, Schleppstreifen o.ä.)
- Sonderfassaden (Klinker etc.)

Einbauteile:

Isokörbe - spätestens nach Abstimmung über die thermische Gebäudehülle in das Architekturmodell zu übernehmen, Benennung im "ifcName" nach Angaben in Statik, inkl. Überprüfen der Geometrie.

Räume:

- Alle Räume
- Es darf keine Bereiche ohne Raum geben, ausgenommen sind Außenbereiche

Gelände:

- Wege, Befestigte Flächen
- Fahrradständer

Sonstiges:

- Balkon- und Treppengeländer nicht detailliert
- Fallrohre / Dachentwässerung

## 4.1.3 Der zweite Modellstand - LP5

(Beinhaltet nun die Planungsergebnisse der Fachplaner, entspricht ca. Ausführungsplanungsstand)

- Abhangdecken / Deckenkoffer, detailgenau
- Fenster: Angaben von Eigenschaften neben den Maßen, wie: Bodeneinstand, Schallschutzdämmaß, Lüftungsbauteile, Fluchtwegeeigenschaft, Sonnenschutz+Bedienung etc. -> Ziel=Generierung der Fensterliste
- Türen: Angabe der Materialität, etc. entsprechend Gestaltungskonzept Eigenschaften analog Türliste
- Wandfliesen (als Belag)
- Böschungen / Hangsicherungen
- Sonstige Bauteile im Außenbereich (Spielgerät, Unterstände)
- **Dachaufbauten**
- Absturzsicherungen / Geländerdetail
- Lichtschächte und Lüftungsbauteile in Tiefgaragen

#### <span id="page-6-0"></span>4.2 Das HLSK-Fachmodell:

#### 4.2.1 Grundlage:

- Das erste Architekturmodell
- Erste Trassenplanung

## 4.2.2 Das erste Fachmodell:

Alle Trassen als Volumenkörper entsprechend des erwarteten Raumbedarfs

## 4.2.3 Der zweite Modellstand

- Rohrleitungen incl. erf. Dämmung
- Anlagen als Volumenkörper, incl. erf. Arbeitsräume (Heizanlage, Speicher, zentrale Lüftungsgeräte – alle größeren Bauteile)
- Bauteile auf dem Dach
- Wand- und Deckendurchbrüche
- Heizkreisverteiler als Platzhalter in erf. Größe
- Löschtechnik (Trockenleitungen + Einspeisung)

## <span id="page-7-0"></span>4.3 Das ELT-Fachmodell:

#### 4.3.1 Grundlage:

- Das erste Architekturmodell
- Erste Trassenplanung

## 4.3.2 Das erste Fachmodell:

Alle Trassen als Volumenkörper entsprechend des erwarteten Raumbedarfs

#### 4.3.3 Der zweite Modellstand

- Verteiltrassen
- Zähler- und Verteilerschränke

## <span id="page-7-1"></span>4.4 Das Tragwerks-Fachmodell:

Aktuell wird noch kein Tragwerksmodell genutzt.

# <span id="page-7-2"></span>5. Definitionen

Um eine automatisierte Auswertung von Modellen zu ermöglichen ist eine Abgestimmte Attribuierung der Modellbauteile erforderlich. Hierzu werden durch dieses Dokument grundlegende Inhalte, Attribute und Eigenschaften festgelegt.

Neben den Festlegungen in diesem Leitfaden gibt es, bezogen auf das Gebäudemodell/Architekturmodell, eine Projektspezifische Liste, in welcher nach Vorgabe von Gemünden folgende Eigenschaften in Abstimmung mit dem Modellierer getroffen werden; Materialbezeichnungen, Raumnamen und Bauteilbezeichnungen.

#### <span id="page-7-3"></span>5.1 Modellübergreifendes

#### 5.1.1 Geschossbezeichnungen

Die Geschossbezeichnung hat folgendem Muster zu entsprechen:

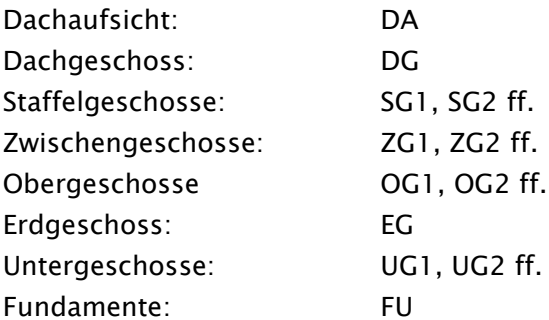

Die Geschosse FU und DA haben alle Bauteile zu beinhalten, welche in die entsprechende Richtung über ein Geschoss hinausragen. DA umfasst im Falle eines Flachdachs somit zum Beispiel Attiken, Aufzugsüberfahrten, Dachaufbauten. FU hingegen Aufzugsunterfahrten, Fundamente etc..

Insbesondere für die Modellweitergabe zwischen CAD-Systemen ist es sehr wichtig, auf welchem Geschoss die Bauteile verortet sind. Die Bauteile müssen auf dem Geschoss verortet werden, auf dem sie auch Geplant, Dargestellt und Modelliert sind. Wenn zum Beispiel eine Türe welche in einem 1. Obergeschoss geplant und Modelliert ist, mit dem Erdgeschoss verknüpft ist, so kann es zu massiven Fehlinterpretationen zu der Geschosshöhe des Erdgeschosses kommen.

## <span id="page-8-0"></span>5.2 Attribute

Um Informationen zu Bauteilen automatisiert bzw. computergestützt übergeben zu können ist es erforderlich, festzulegen, wo diese hinterlegt werden. Der IFC-Standard lässt hier einige Freiheiten, welche von Softwareprodukten auf unterschiedliche Weise genutzt werden. Man nennt diese Informationen, welche einem Objekt zugeordnet werden "Attribute".

Um diese Attribute Plattformübergreifend nutzen bzw, weiterverarbeiten zu können muss festgelegt werden welches Attribut wofür genutzt werden soll.

Hiermit werden folgende Attribute definiert, welche für das Modell mit den fortfolgend definierten Eigenschaften zu belegen sind:

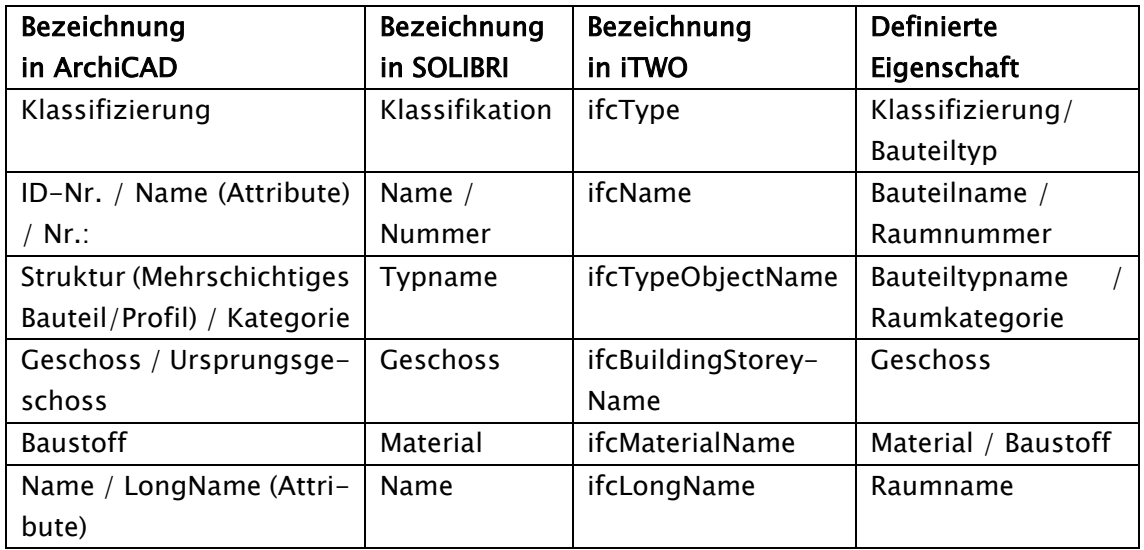

## 5.2.1 Klassifizierung

Die Bauteilklassifizierung ist die wichtigste Zuordnung der Bauteile nach der Unique-ID. Die Zuordnung hat entsprechend folgender Festlegung zu erfolgen:

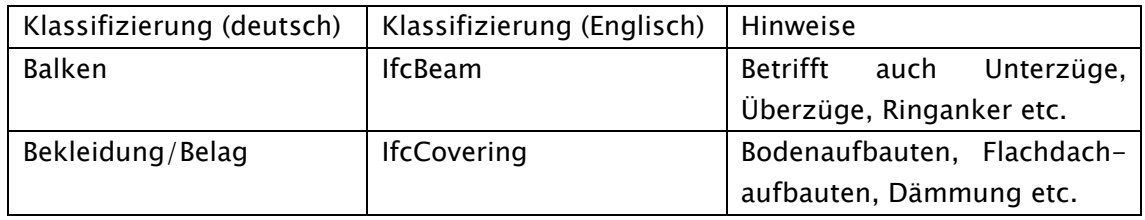

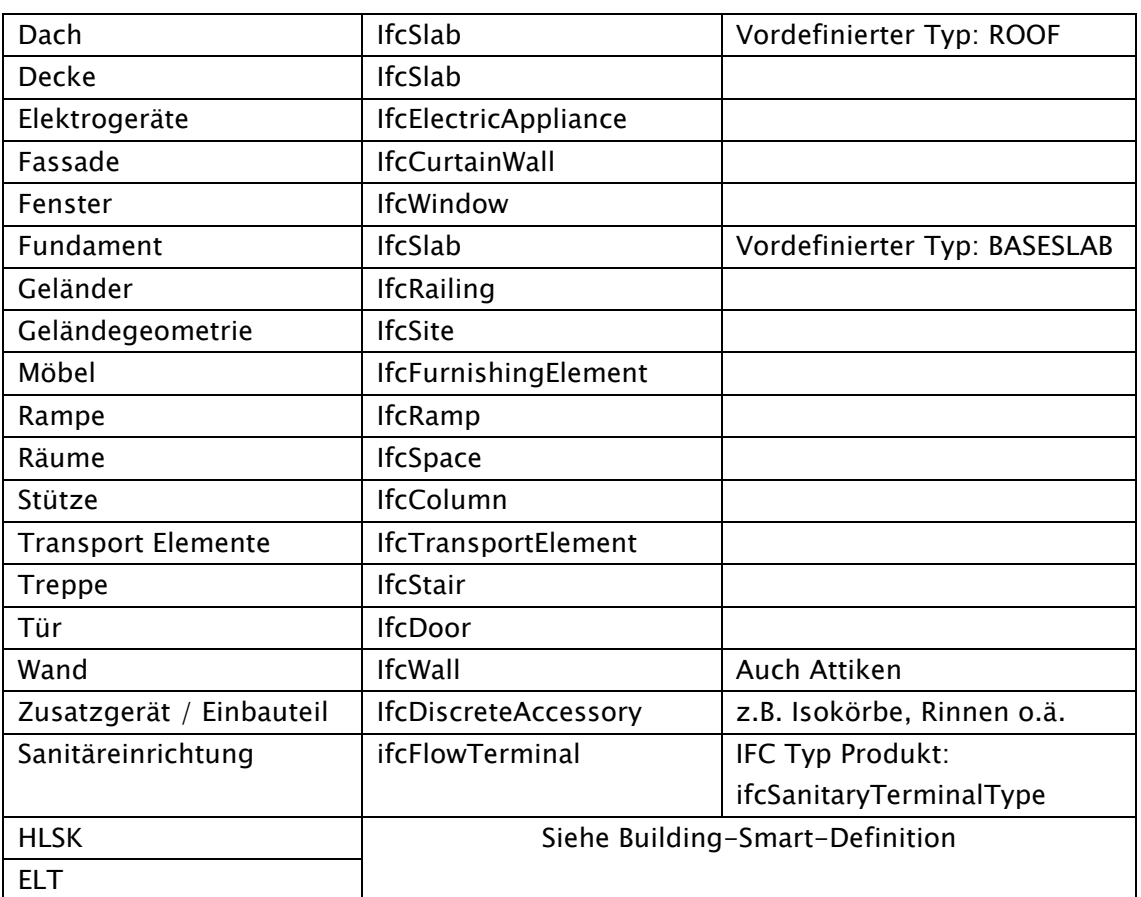

Weitere Konkretisierungen erfolgen unter dem Punkt "Bauteile".

## 5.2.2 Gelände

Die Geländemodellierung ist durch den Architekten durchzuführen. Erforderliche Angaben Dritter sind entsprechend einzufordern.

Das Ursprungsgelände ist gemäß Höhenaufmaß aufzunehmen. Die Außenanlagen sind als Geländemodell herzustellen. Incl. Verortung von Pflanzungen, Einfassungs- Sichtschutz- und Begrenzungsmauern.

## <span id="page-9-0"></span>5.3 Materialien

Jedes Bauteil des jeweiligen Modells muss das Attribut "Material" aufweisen. Bei Mehrschichtigen Bauteilen sind selbstverständlich mehrere Angaben nötig (Das Attribut bezieht sich dann auf das "Kinder-Objekt").

Die Materialangabe hat dem tatsächlich vorgesehenen Material des Objekts zu entsprechen.

Beispiel: Der Dämmkern eines WDVS ist in der Regel mit dem Material "EPS" zu bezeichnen. "XPS" findet meist bei Perimeterdämmungen Anwendung. Erdberührte Betonwände sind mit sehr hoher Wahrscheinlichkeit mit "WU-Beton" korrekt bezeichnet.

Die zu verwendenden Materialien sind Projektweit definiert und in der Tabelle in Anlage 1 – Baustoffe festgelegt. Die Baustoffbezeichnungen dürfen auch ergänzt werden, jedoch muss die ursprünglich festgelegte Bezeichnung erhalten bleiben.

Erforderliche Abweichungen sind mit dem gesamten Projektteam abzustimmen und in die Liste Aufzunehmen.

Ist die Materialität noch nicht bekannt bzw. muss aus gestalterischen Gründen noch festgelegt werden, so ist als Material "Offen" einzutragen.

## <span id="page-10-0"></span>5.4 Bauteile

Als Hilfestellung und um einheitliche Bezeichnungen der Bauteile zu ermöglichen, werden in Anlage 2 – Bauteile bei Gemünden/Molitor-Projekten standardmäßig zu verwendende Bauteile festgelegt.

Die unter "ifcTypeObjectName" getroffenen Angaben zu Bauteilschichten, Stärke und Materialität sind entsprechend den Projektvorraussetzungen anzupassen. Über den "ifcName" erhalten die Bauteile eine passende Bezeichnung, über die auch Bauteile mit gleicher Materialität und Stärke differenzierbar werden (Bsp. Wanddämmung, Deckendämmung).

Erforderliche Abweichungen sind mit dem gesamten Projektteam abzustimmen und in die Liste Aufzunehmen.

## <span id="page-10-1"></span>5.5 Räume

Räume sind für ein BIM-Modell von großer Bedeutung. Sie ermöglichen automatisierte Auswertungen für Flächen entsprechend Wohnflächenverordnung und viele mehr. Sie sind aber auch eine Wichtige Schnittstelle zu Fachmodellen, welche oft sehr stark auf Räume zurückgreifen.

Daneben sind Räume in vielen CAD-Programmen nicht einfach zu handhaben und bedürfen besonderer Aufmerksamkeit.

Folglich sind auch für Räume folgende Festlegungen erforderlich:

- Alle freien Flächen in einem Gebäude erhalten einen Raum
- Räume reichen grundsätzlich immer bis an ihre Begrenzenden Bauteile (Wände, Decken, Bodenbelag)
- Einschnitte in Räume sind entsprechend anzupassen und vom Raum abzuziehen (Vorsatzschalen in Bädern, Dachschrägen etc.).

Raumbezeichnungen sind in Anlage 3 - Räume festgelegt.

Erforderliche Abweichungen sind mit dem gesamten Projektteam abzustimmen und in die Liste Aufzunehmen.

#### <span id="page-10-2"></span>5.6 Türen und Fenster

Türen und Fenster sind im "ifcName" mit Abkürzungen zu den Eigenschaften Lage, Brandschutzklasse, Materialität etc. so zu bezeichnen, dass die verschiedenen Tür- bzw. Fenstertypen differenzierbar sind. Die zu verwendenden Abkürzungen sind in den Tabellen in Anlage 4 – Türen und Anlage 5 – Fenster festgelegt.

Erforderliche Abweichungen sind mit dem gesamten Projektteam abzustimmen und in die Liste Aufzunehmen.

# <span id="page-11-0"></span>6. Ablauf, Zeitschiene und Leistungsphasen

#### Das erste Fachmodell - Architektur

Wie unter Punkt 4 erklärt ist das erste Modell in unter Punkt 5 beschriebenem Detaillierungsgrad vor Einreichen der Genehmigungsunterlagen, also LpH 4 zu übergeben. Um eine Prüfung durch Gemünden und eventuelle Nachbesserungen durch den Modellersteller zu ermöglichen ist ein Übergabezeitpunkt des einwandfreien Modells von ca. 4 Wochen vor Antragseinreichung vorzusehen. Dementsprechend sollten ausreichend vorher einige Zwischenstände übermittelt werden, um die Modellqualität prüfen zu können (Inhaltliche, Geometrische und Semantische Richtigkeit). Die entsprechende Terminschiene ist durch den Architekten mit der Projektleitung und dem BIM-Manager abzustimmen.

#### Das erste Fachmodell – HLSK+ELT

Die ersten Fachmodelle der Technikgewerke fußen auf dem ersten Fachmodell der Architektur. Da die Trassen zunächst nur grob dargestellt werden müssen wird der Übergabezeitpunkt der Fachmodelle HLSK+ELT ca. 2-4 Wochen nach Verteilung des Architektur-Fachmodells vereinbart.

#### Der Zweite Modellstand der Fachmodelle

Der Zweite Modellstand bezeichnet die im Rahmen der Ausführungsplanung und folgenden Planungsphasen entstehenden Modelle. Sie sind sukzessive im Planungsprozess auszutauschen und aktuell zu halten.